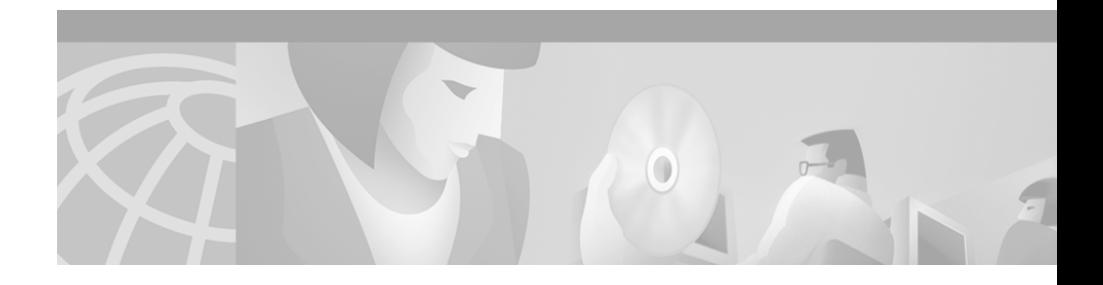

## **Release Notes for the Bulk Administration Tool (BAT) Release 3.0(2)**

To view an online version of the *Installation of Bulk Administration Tool 3.0(2)*, click on the following URL:

http://www.cisco.com/warp/public/788/bat302\_install.pdf

Ι

 $\blacksquare$